[Tapez ici]

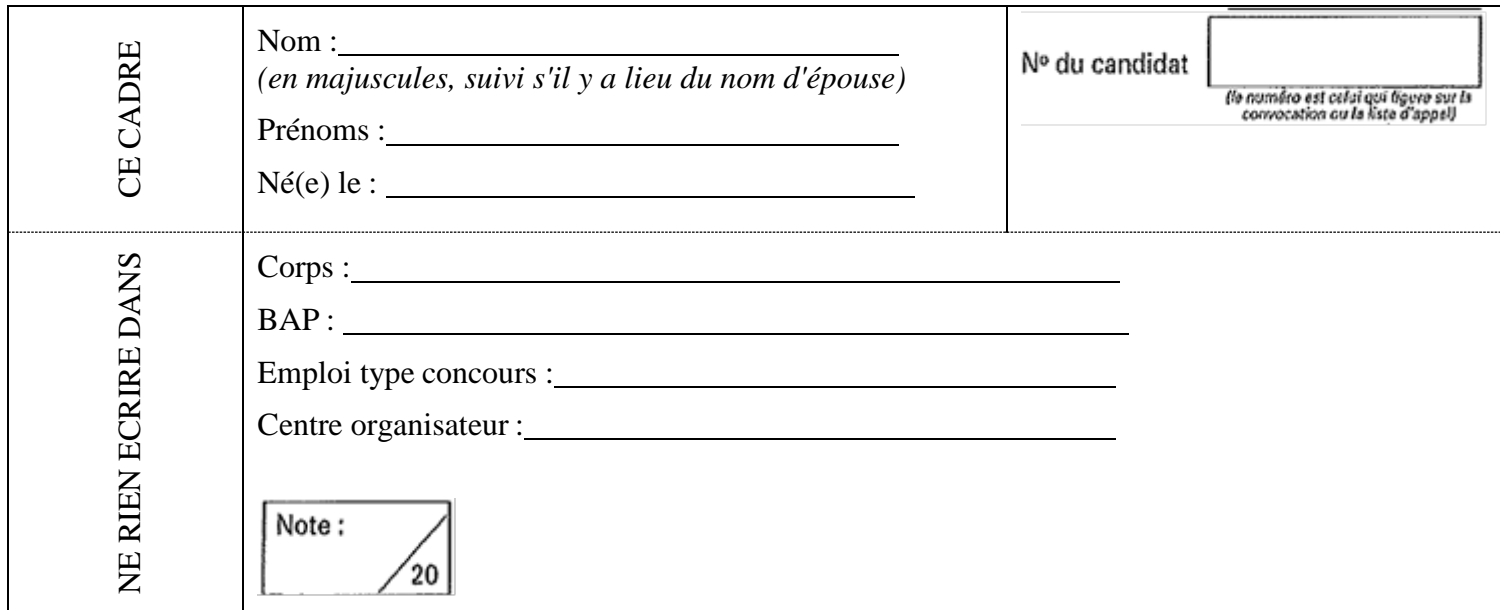

#### ECOLE CENTRALE DE LYON

#### Concours externe – Assistant Ingénieur

**BAP C** : Sciences de l'ingénieur et instrumentation scientifique

**Emploi type** : Exploitation d'instruments

Session 2020

### **Mercredi 15 juillet 2020 à 13h00**

Épreuve écrite admissibilité (sujet 1)

Durée : 3 heures - Coefficient : 4

Aucun document n'est autorisé. Calculatrice simple autorisée La notation tiendra compte de la qualité de la rédaction.

Le sujet comporte 39 pages vérifiez qu'il est complet. Les réponses seront données directement sur le sujet.

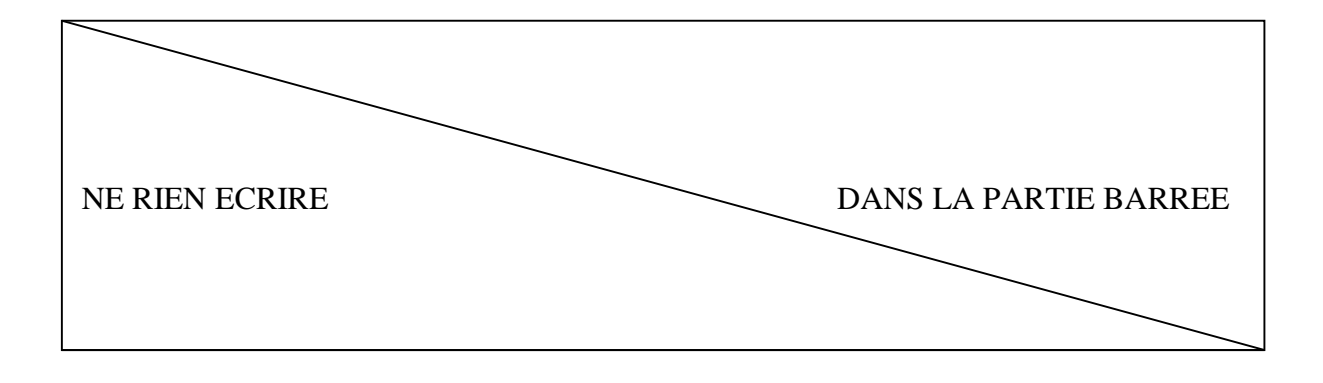

# Partie A - Connaissance du milieu institutionnel et culture générale

**1. Actuellement quel est le ministère de tutelle des universités ? (Acronyme et développé)**

### **2. Quels types de personnels peut-on rencontrer à l'université et dans un laboratoire**

**de recherche mixte ?**

**3. Quel est le nombre de grades dans le corps des Assistants Ingénieurs ?** 

. . . . . . . . . . . . . . . . . . .

#### **4. Quel est le nombre d'échelons dans le corps des Assistants Ingénieurs ?**

**5. Quel est le corps normalement accessible pour un Assistant Ingénieur dans le cadre d'une promotion par liste d'aptitude ?**

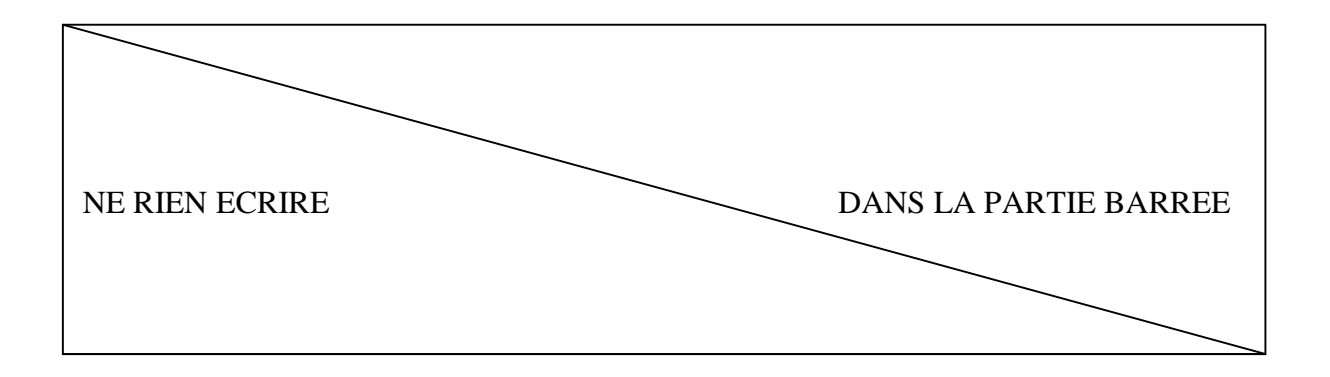

**6. Face à la pandémie de ces dernières semaines, le secteur de l'impression 3D a été fortement mobilisé. Quels sont les avantages de l'impression 3D dans un tel contexte ?** 

 $\vec{r}$ 

7. **Pouvez-vous citer deux exemples de pièces qui ont été réalisées par impression 3D pour lutter contre la pandémie** ?

ŗ.

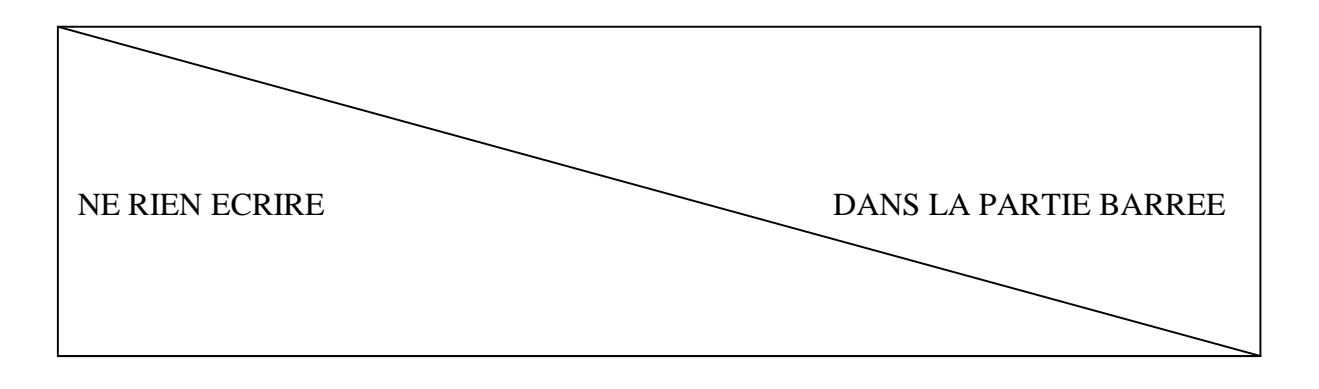

### **8. A l'aide de la liste de mots suivante, légendez le schéma de l'imprimante 3D.**

Extruder cable, Key pad, Spool holder, Spool holder, Spool holder, Spool holder, Spool holder, Build platform, Threated z-axis rod, Build plate,<br>Gantry system, LCP panel, Gantry system, LCP panel, Filament guide tube, Extruder, Filament guide tube, Filament guide tube,

Filament spool

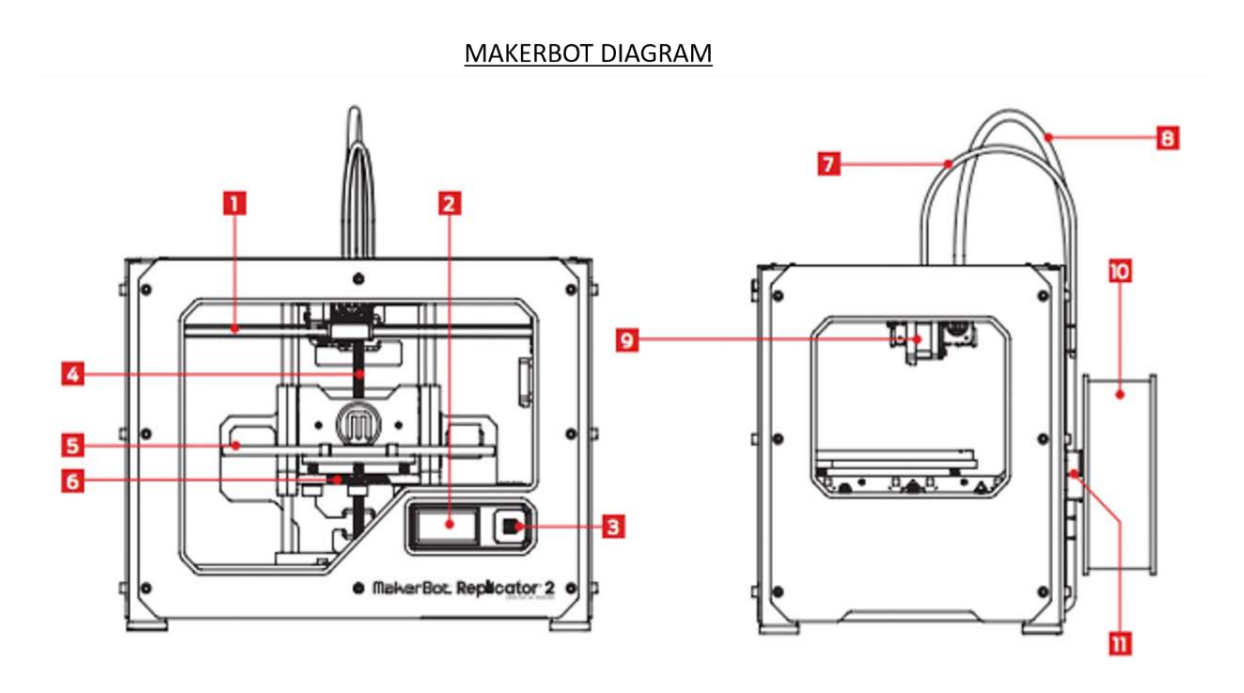

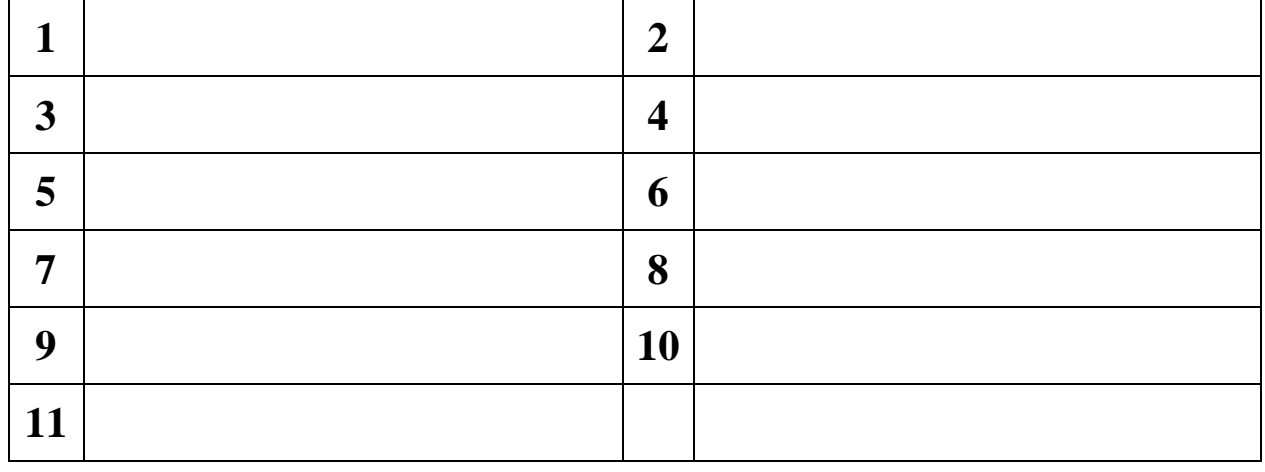

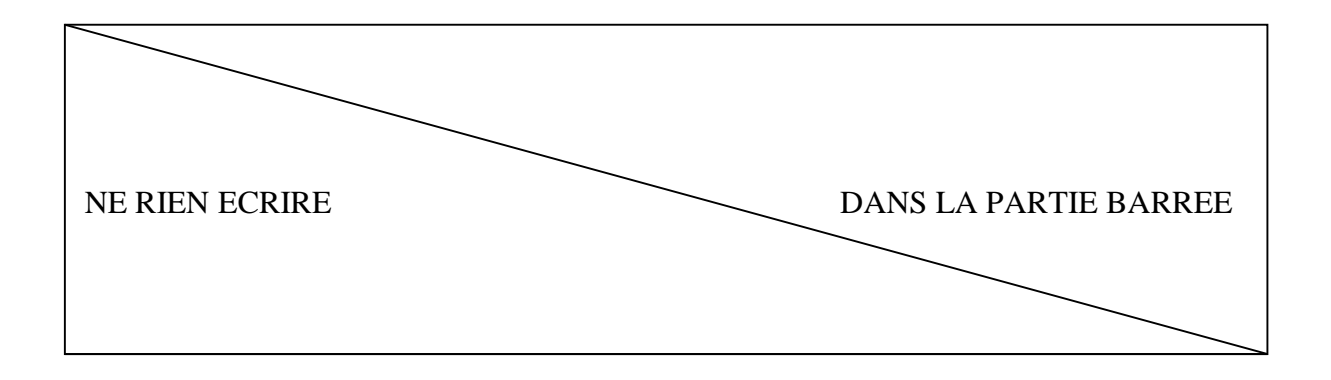

### **9. Traduisez ce texte en français.**

### HOW IT WORKS ?:

The MakerBot Replicator makes solid, three-dimensional objects out of melted PLA Filament. Your 3D design files are translated into instructions for the MakerBot Replicator and sent to the machine via SD card. Then the MakerBot Replicator heats the PLA Filament and squeezes it out through a nozzle to make a solid object layer by layer. This method is called Fused Filament Fabrication

# Partie B - Sciences et techniques

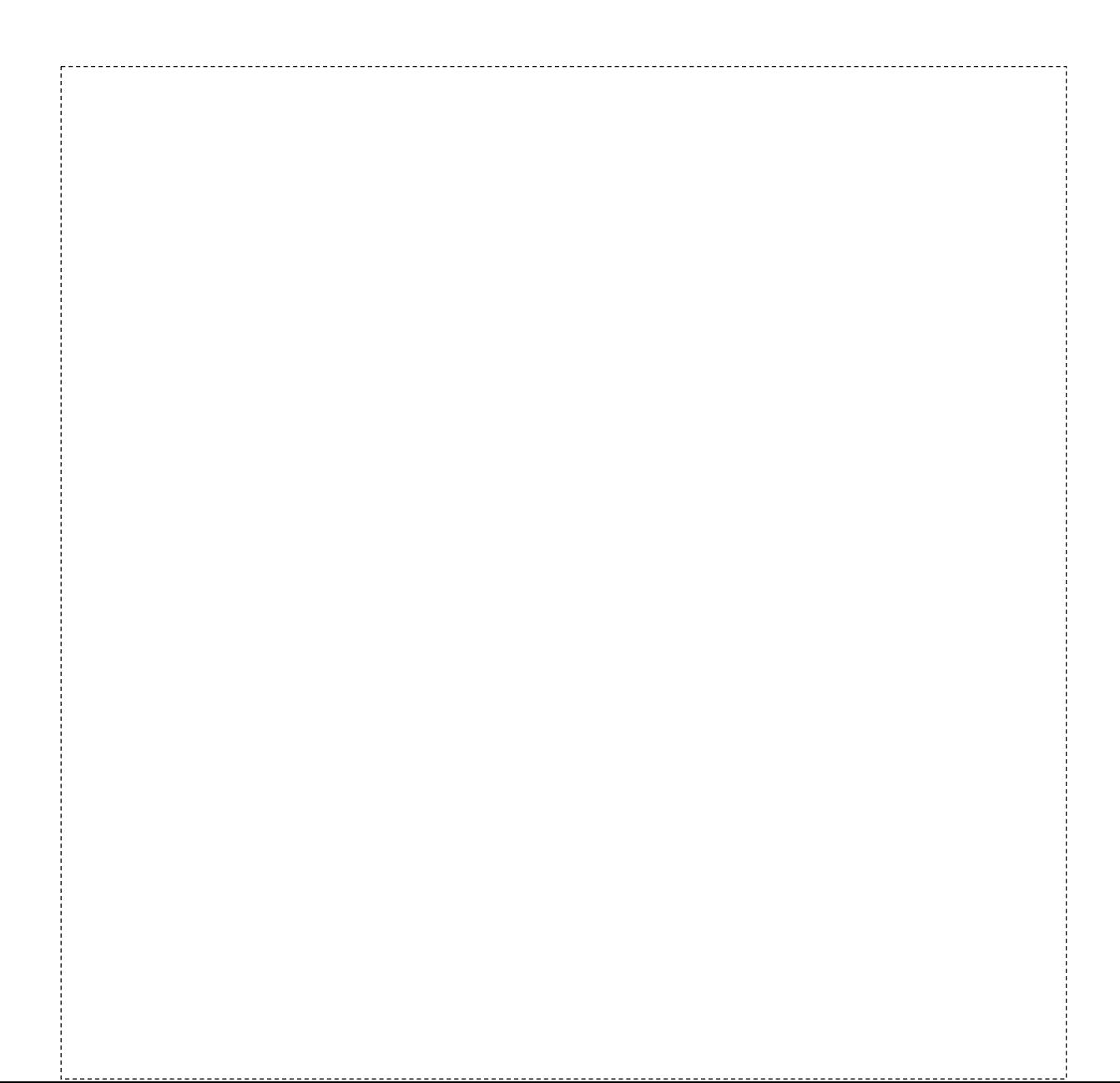

![](_page_5_Figure_0.jpeg)

### **Culture Scientifique**

**10. Quelles sont les sept grandeurs de base du système international ? Pour chacune d'elle, précisez l'unité et son symbole, par exemple : longueur (mètre, m).**

![](_page_5_Picture_64.jpeg)

**11. Citez au moins deux lauréats de prix Nobel et un bref descriptif de leurs travaux** 

**de recherche.**

**12. A qui doit-on le tableau périodique des éléments ?**

![](_page_6_Figure_0.jpeg)

**13. Donnez les éléments correspondant aux symboles chimiques suivants : C, K, Mn, Zr, Au.**

![](_page_6_Picture_151.jpeg)

### **Mécanique du solide**

### **14. Forces**

Soit un empilement de 3 cubes (1), (2) et (3), l'ensemble étant posé sur le sol (S). On note  $\overrightarrow{F_1}$  **2** l'action du cube (1) sur le cube (2) par exemple.

**Calculez**  $\overrightarrow{F_1}$   $\rightarrow$   $\overrightarrow{F_3}$   $\rightarrow$   $\overrightarrow{e}$  **et**  $\overrightarrow{F_5}$   $\rightarrow$   $\overrightarrow{3}$ .

**Données** :  $m_{(1)} = 100$  g ;  $m_{(2)} = 200$  g ;  $m_{(3)} = 400$  g ;  $g_0 = 9.81$  m.s<sup>-2</sup>.

![](_page_6_Figure_8.jpeg)

(3)

(S)

(2)

(1)

![](_page_7_Figure_0.jpeg)

#### **15. Calcul de trajectoire - Saut en moto**

On se propose d'étudier la trajectoire d'un motard lors d'un saut entre deux tremplins. Pour ce problème, nous nous plaçons dans un référentiel galiléen. On négligera les effets de frottements de l'air.

![](_page_7_Figure_3.jpeg)

**a) Exprimez l'expression des forces appliquées au système en utilisant la 2nde loi de**  Newton. On notera  $\overline{a(t)}$  le vecteur accélération du centre d'inertie du système et  $\overrightarrow{v(t)}$ **le vecteur vitesse.**

![](_page_8_Figure_0.jpeg)

b) Décomposez  $\overrightarrow{a(t)}$  selon x et y :

c) Exprimez  $\overrightarrow{a(t)}$  en fonction de  $\overrightarrow{v(t)}$ , puis  $\overrightarrow{v(t)}$  en fonction de  $\overrightarrow{OG(t)}$ . Donnez ainsi l'expression des composantes du vecteur vitesse  $\overline{v(t)}$  en déterminant les éventuelles constantes à l'aide des conditions initiales. On supposera qu'au moment de quitter le tremplin, en  $x = 0$ , la trajectoire du système est portée par le vecteur vitesse.

. . j

![](_page_9_Figure_0.jpeg)

![](_page_10_Figure_0.jpeg)

### **Maintenance**

### **16. Donnez la définition de la fiabilité (d'un système par exemple) notée R.**

\_\_\_\_\_\_\_\_\_\_\_\_\_\_\_\_\_\_\_\_\_\_\_\_\_\_

Soit un système se composant de 100 éléments connectés en série, ayant tous la même fiabilité  $R = 0,9998.$ 

### **17. Calculez la fiabilité Rtot de l'ensemble.**

### **18. Déterminez la fiabilité R' de chaque composant si on souhaite une fiabilité globale**

![](_page_11_Figure_0.jpeg)

**de 80 % avec les 100 éléments.**

### **Gestion de projet**

19. Dans un projet, une tâche décrit une action, ou un événement, à entreprendre ou à subir. **Une tâche est définie par des contraintes, citez en deux.**

20. **Comment s'appelle le graphique faisant apparaitre les tâches sur l'axe des ordonnées** 

**et la durée sur l'axe des abscisses ?**

### **21. Qu'est-ce qu'un livrable ?**

![](_page_12_Figure_0.jpeg)

## Partie C – Conception et fabrication **Conception**

![](_page_12_Picture_71.jpeg)

**25.** Vous devez concevoir une bague appelée BRv5 dont la forme est illustrée par la figure cidessous à gauche. Pour cela, vous avez fait l'esquisse illustrée par la figure ci-dessous à droite.

![](_page_12_Figure_5.jpeg)

**Quelle est le nom de l'opération géométrique permettant de passer de l'une à l'autre ?**

![](_page_13_Figure_0.jpeg)

**27. Complétez la mise en plan ci-dessous par une quatrième vue, de façon à ce que toutes les cotes soient définies et que la pièce soit fabricable.**

![](_page_13_Figure_2.jpeg)

![](_page_13_Picture_3.jpeg)

![](_page_13_Figure_4.jpeg)

![](_page_14_Figure_0.jpeg)

### **Fabrication**

**28. Depuis l'émergence de l'impression 3D on distingue deux grandes familles de méthodes de fabrication mécanique ; Quelles sont-elles ?**

---------------------------

# **29. Quels en sont les principaux avantages et inconvénients ?**

i<br>|--------------------------

![](_page_15_Figure_0.jpeg)

### **30. Qu'est-ce que le format de fichier STL ?**

## **31. Qu'est-ce que le format de fichier GCODE ?**

#### **32. Dans le contexte de l'impression 3D, qu'appelle-t-on un « slicer » ?**

![](_page_16_Figure_0.jpeg)

**33.** Vous avez à disposition une imprimante 3D Ultimaker2 pour la fabrication de la bague BRv5 présentée précédemment. **Indiquez quel positionnement de la bague sur le plateau d'impression vous retiendriez et pourquoi ?**

![](_page_16_Figure_2.jpeg)

## **34. Indiquez au moins 3 paramètres d'impression qui vont conditionner la qualité de l'impression sur une machine de ce type :**

![](_page_17_Figure_0.jpeg)

**35.** Ci-dessous un extrait de fichier généré en vue de l'impression 3D de la bague BRv5.

```
1 ; FLAVOR: UltiGCode
2 ;TIME:22017
3 ; MATERIAL: 30273
4 ; MATERIAL2:0
5 ;NOZZLE DIAMETER: 0.4
6 ; MINX: 59.948
7 ; MINY: 53.921
8 ; MINZ: 0.3
9 ; MAXX: 159.54
10 ; MAXY: 153.513
11 ; MAXZ: 25
12 ;Generated with Cura_SteamEngine 4.5.0
13 M82 ;
14
15 G92 E0
16 G92 E0
17 G10
18 ; LAYER COUNT:248
19 ; LAYER: 0
20 M107
21 GO F3600 X74.366 Y68.674 Z0.3
22 ; TYPE: SKIRT
23 G11
24 G1 F1800 X76.547 Y66.6 E0.36116
25 G1 X78.847 Y64.664 E0.72192
26 G1 X81.263 Y62.869 E1.0831
27
28 ...
29
30 G1 X144.86 Y83.259 E272.8672
31 G1 X143.519 Y81.114 E272.96838
32 G1 X142.048 Y79.059 E273.06947
33 G1 X140.452 Y77.096 E273.17067
34 GO F7200 X140.459 Y77.09
35 ;TIME ELAPSED: 22017.492612
36 G10
37 M107
38 M82 ;
```
**Quelle est l'épaisseur de la couche d'impression ?** 

**Combien de temps va prendre l'impression ?** 

**L'impression a telle été codée en mode absolu ou relatif ?** 

![](_page_18_Figure_0.jpeg)

![](_page_18_Picture_82.jpeg)

**37. Quel est le type de fichier d'entrée en vue d'une découpe laser : vectoriel ou pixellisé ? Citez au moins 3 formats de ce type.**

**38. Citez au moins un logiciel permettant de créer ce type de fichiers**

 $\frac{1}{2}$ 

19

![](_page_19_Figure_0.jpeg)

**39.** En face de chaque matériau de la liste ci-dessous, **indiquez par une croix dans la case correspondante si celui-ci « peut/ne peut pas/ne doit pas » être utilisé sur une machine de découpe laser** telle que celles fréquemment mises en œuvre dans un fablab universitaire :

![](_page_19_Picture_83.jpeg)

![](_page_20_Figure_0.jpeg)

# Partie D – Instrumentation et informatique

## **Généralités**

**40. Quels sont les 3 grands types de systèmes d'exploitation, précisez s'ils sont** 

**propriétaires ou open source ?**

### **41. Citez trois distributions open source**

**42. De quel type de circuit de calcul sont équipées les cartes de type Arduino ?**

*43.* **Quel circuit est présent sur la carte Arduino ?** *(Cochez la (les) case(s) correspondant à votre (vos) choix)*

![](_page_21_Picture_113.jpeg)

**44. Grâce à quels logiciels peut-on programmer cette carte (citez-en deux). Dans quel langage informatique ?** 

÷.

**45. Quelle(s) carte(s) sont orientées pour une utilisation grand public ?**  *(Cochez la (les) case(s) correspondant à votre (vos) choix)*

 $\Box$  Zybo Z7  $\Box$  NetFPGA-SUME Virtex 7  $\Box$  Banana Pi

 $\Box$  Raspberry  $\Box$  Odroid  $\Box$  Microbit

### **46. Quel système installe-t-on généralement sur ce type de cartes pour les utiliser ?**

![](_page_22_Figure_0.jpeg)

**47. Analysez et déterminez la fonctionnalité du code suivant ainsi que ses caractéristiques ? Dans quel langage est-il écrit ? Dans quel type d'application pourrait-il être utilisé ?**

```
# Extrait du fichier parameters.dat
# ==========================================
# nucleo parameters
# ==========================================
str = com port = COM7int = baudrate = 115200str = parity = Nint = bytesize = 8int = stopbits = 1int = debug = \theta# Extrait de la classe Nucleo
class nucleo:
    def __init_(self, **parameters):
# ...
         self.ser = serial.Serial()
         #debug parameter
         self.print_mode = parameters['debug']
     def connect(self, **parameters):
         self.ser.baudrate = parameters['baudrate']
         self.ser.port = parameters['com port']
         self.ser.parity = parameters['parity']
         self.ser.bytesize = parameters['bytesize']
         self.ser.stopbits = parameters['stopbits']
         if self.ser.is_open:
             self.ser.close()
         self.ser.open()
     def read(self):
      c=1 while c:
            data = self.ser.readline() self.ser.read()
             if self.print_mode:
                 print(data[0:len(data)-1])
```
![](_page_23_Figure_0.jpeg)

```
#Extrait de la function Start_acquisition
def Start_acquisition(window):
    parameters = \{\} dic.load_dico('Acq_script/parameter.dat', parameters)
     # ...
     nucleo_board = nucleo.nucleo(**parameters)
    nucleo_board.connect(**parameters)
     window.ui.log.append("Wainting for reset")
     nucleo_board.read()
```
![](_page_24_Figure_0.jpeg)

### **48. Quelle carte grand public supporte naturellement ce langage ?**

## **Conversion analogique numérique à approximations successives**

On se propose d'étudier le convertisseur analogique numérique à approximations successives dont le schéma est présenté ci-dessous :

![](_page_24_Figure_5.jpeg)

![](_page_25_Picture_0.jpeg)

**49. Expliquez le principe de la conversion analogique numérique par approximations successives puis complétez les chronogrammes de conversion**

![](_page_25_Picture_2.jpeg)

![](_page_26_Figure_0.jpeg)

![](_page_26_Figure_1.jpeg)

![](_page_27_Figure_0.jpeg)

### **50. Proposez un circuit simple permettant de faire le bloc CNA**

### **51. Proposez un circuit simple permettant de réaliser le bloc de comparaison entre Vin et Vtest.**

![](_page_27_Picture_5.jpeg)

![](_page_28_Figure_0.jpeg)

**52. Pour la réalisation du séquenceur, nous souhaitons utiliser une carte Arduino UNO. Proposez le câblage des différents blocs constituant le système de conversion complet. On reliera les blocs ci-dessous entre eux et à la carte arduino.**

![](_page_28_Figure_2.jpeg)

![](_page_29_Figure_0.jpeg)

**53. Nous souhaitons convertir uniquement des tensions allant de 0 à 5V avec notre système, quel est le nombre de valeurs que notre convertisseur peut fournir en sortie et quel est le quantum de conversion ?**

**54. Quels autres types de convertisseur connaissez-vous ?** 

![](_page_30_Figure_0.jpeg)

# Partie E – Qualité, Hygiène et Sécurité

- 55. Vous prenez vos fonctions dans un atelier ou un laboratoire en pleine crise sanitaire. Vous avez la responsabilité d'un parc de machines ou d'instruments scientifiques accessible par vos collègues formés à l'utilisation des appareils, mais également par des étudiants qui ne le sont pas.
	- *55.1.* **Quelles mesures d'hygiène et sécurité doivent être en place dans cet atelier ou laboratoire hors crise sanitaire et en lien avec celle-ci ?**  *(Nota : pensez aux locaux, matériel, produits, usagers, etc. cette liste n'est pas exhaustive)*

### **Hors crise**

![](_page_31_Figure_0.jpeg)

**En lien avec la crise**

55.2. Les consignes de sécurité

55.2.1. Numéros d'appel d'urgence :

**Quel est le numéro d'appel européen ?** 

--------- **A quoi correspond le 114 ?** -------------------

![](_page_32_Figure_0.jpeg)

55.2.2. Produits chimiques :

o Stockage

## **Complétez la légende de ce tableau :**

![](_page_32_Picture_228.jpeg)

 $X$ : O : ? :

![](_page_33_Picture_68.jpeg)

o Etiquetage

**Précisez les deux pictogrammes qui figurent obligatoirement sur les contenants, précisez le danger signifié pour** :

![](_page_33_Picture_69.jpeg)

55.3. Gestion des déchets

Dans cet atelier ou laboratoire, vous devez trier les déchets. **Quels dispositifs de récupération envisagez-vous ?**

Ť.

![](_page_34_Picture_61.jpeg)

56. Classification des lasers

o **Quels sont les deux paramètres principaux qui permettent de déterminer la classe de sécurité des lasers ?**

the company of the company 

o **Pour chaque classe de sécurité laser, précisez les dangers et les protections adaptées**

![](_page_34_Picture_62.jpeg)

![](_page_35_Picture_0.jpeg)

**57. Quels sont les dangers liés à l'utilisation d'une imprimante 3D à filament thermoplastique et les moyens de les minimiser ?**

![](_page_35_Picture_2.jpeg)

![](_page_36_Figure_0.jpeg)